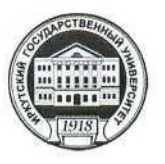

## МИНИСТЕРСТВО ОБРАЗОВАНИЯ И НАУКИ РОССИЙСКОЙ ФЕДЕРАЦИИ

федеральное государственное бюджетное образовательное учреждение высшего образования «ИРКУТСКИЙ ГОСУДАРСТВЕННЫЙ УНИВЕРСИТЕТ»

> ФГБОУ ВО «ИГУ» Институт социальных наук Кафедра социальной философии и социологии

#### Рабочая программа дисциплины (модуля)

# Б1.В.ДВ.3.1 МЕЖДУНАРОДНЫЕ КОМПЬЮТЕРНЫЕ СЕТИ

Направление подготовки 39.03.02 Социальная работа

Тип образовательной программы Академический бакалавриат

Направленность (профиль): Социальная работа в системе социальных служб

Квалификация выпускника - бакалавр

Форма обучения: очная, заочная

Согласовано с УМК ИСН ИГУ

Протокол № 10 от «28» июня 2017 г.

Председатор, проф. Грабельных Т.И. Рекомендовано кафедрой социальной работы

**Пиректор** 

проф. В.А. Решетникой

июня

Инсти

Протокол № 7 от «10» мая 2017 г.

Зав. кафедрой. Решетников В.А. профессор

Иркутск 2017 г.

Содержание

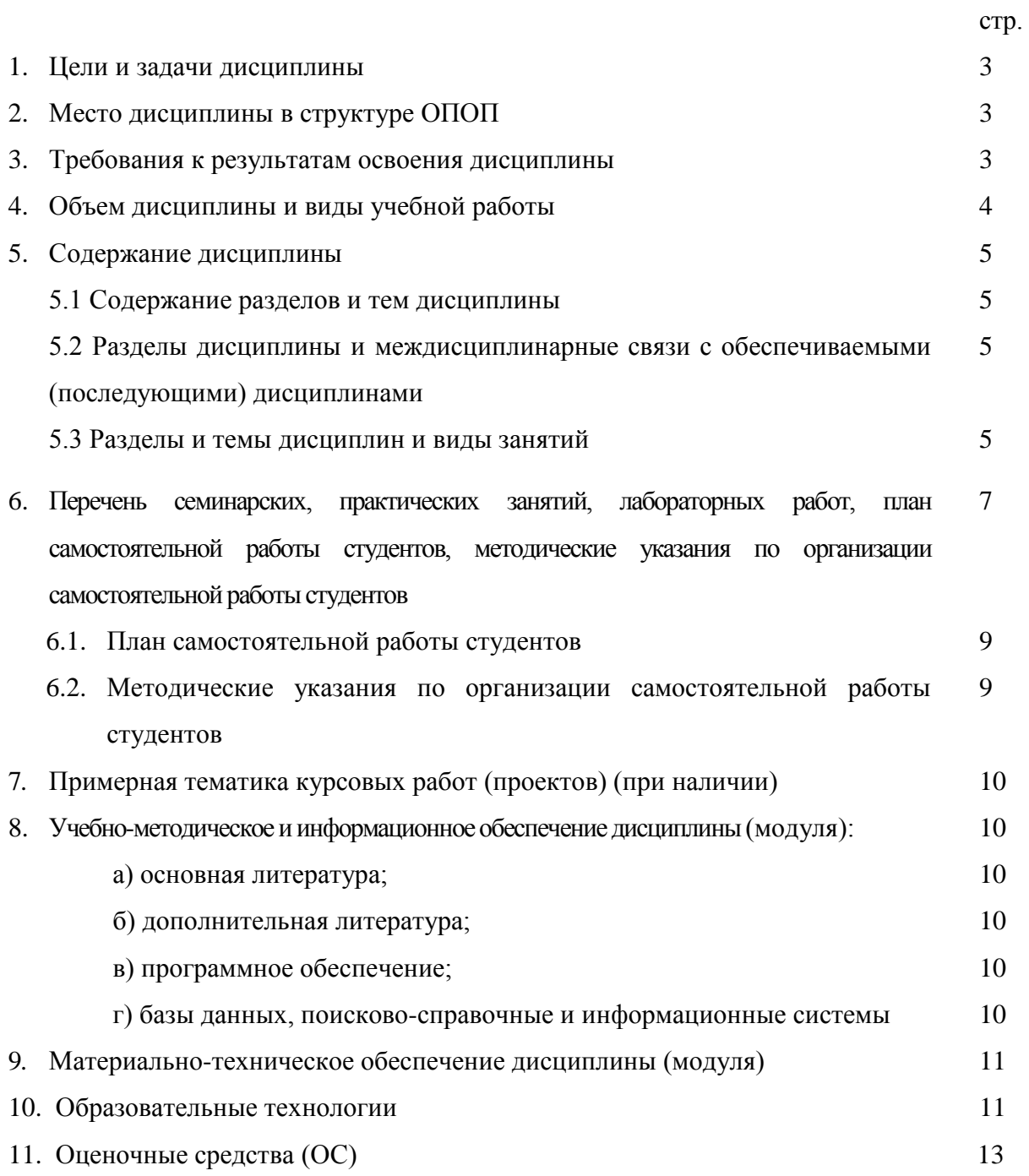

# **1. Цели и задачи дисциплины**

Цели:

сформировать у студентов представления о международных компьютерных сетях;

 научить работать в Internet и электронной почте, создавать личные страницы. Задачи:

- описать основные элементы локальных и глобальных компьютерных сетей, ознакомить с основными понятиями Internet;
- научить получению информации из Internet;
- научить работе с электронной почтой.

#### **2. Место дисциплины в структуре ОПОП**

Дисциплина «Международные компьютерные сети» является дисциплиной по выбору вариативной части учебного плана.

Предшествующие дисциплины, на которые данная дисциплина опирается: Б1.Б.7 Математика; Б1.Б.28 Информатика; Б1.В.ОД.3 Социальная информатика.

Последующие дисциплины, для которых освоение данной дисциплины необходимо: Б1.Б.12 Организационное обеспечение социальной работы, Б1.Б.16 Технология социальной работы, Б1.Б.18 Методы исследований в социальной работе, Б1.Б.19 Управление в социальной работе.

#### **3. Требования к результатам освоения дисциплины**

Процесс изучения дисциплины направлен на формирование следующих компетенций:

**ОПК-4** Способность использовать основные методы, способы и средства получения, хранения, переработки информации, навыки работы с компьютером как средством управления информацией, в том числе в информационно-коммуникационной сети «Интернет».

**ПК-13** способностью выявлять, формулировать, разрешать проблемы в сфере социальной работы на основе проведения прикладных исследований, в том числе опроса и мониторинга, использовать полученные результаты и данные статистической отчетности для повышения эффективности социальной работы.

В результате изучения дисциплины студент должен:

*Знать:* 

– информационную структуру интернета;

– теоретические основы информационного поиска и принципы работы поисковых систем;

- принципы работы электронной почты;
- принципы организации социальных сетей;
- историю развития Интернета.

#### *Уметь:*

- формулировать «сложные» запросы на разные темы;
- сохранять информацию из Интернета;
- пользоваться популярными почтовыми сервисами;

– разрабатывать простейшие страницы в Интернете при помощи HTML и облачных сервисов Google;

– разрабатывать представительства в социальных сетях с различным экономическим функционалом.

#### *Владеть:*

– эффективным поиском в различных поисковых средствах;

– языком запросов;

– навыками подключения к Интернету, настройки почтовых программ и поисковых систем;

– навыками и правилами работы в социальных сетях, использования облачных сервисов Google, Mail, Yandex.

**4. Объем дисциплины и виды учебной работы (разделяется по формам обучения)**

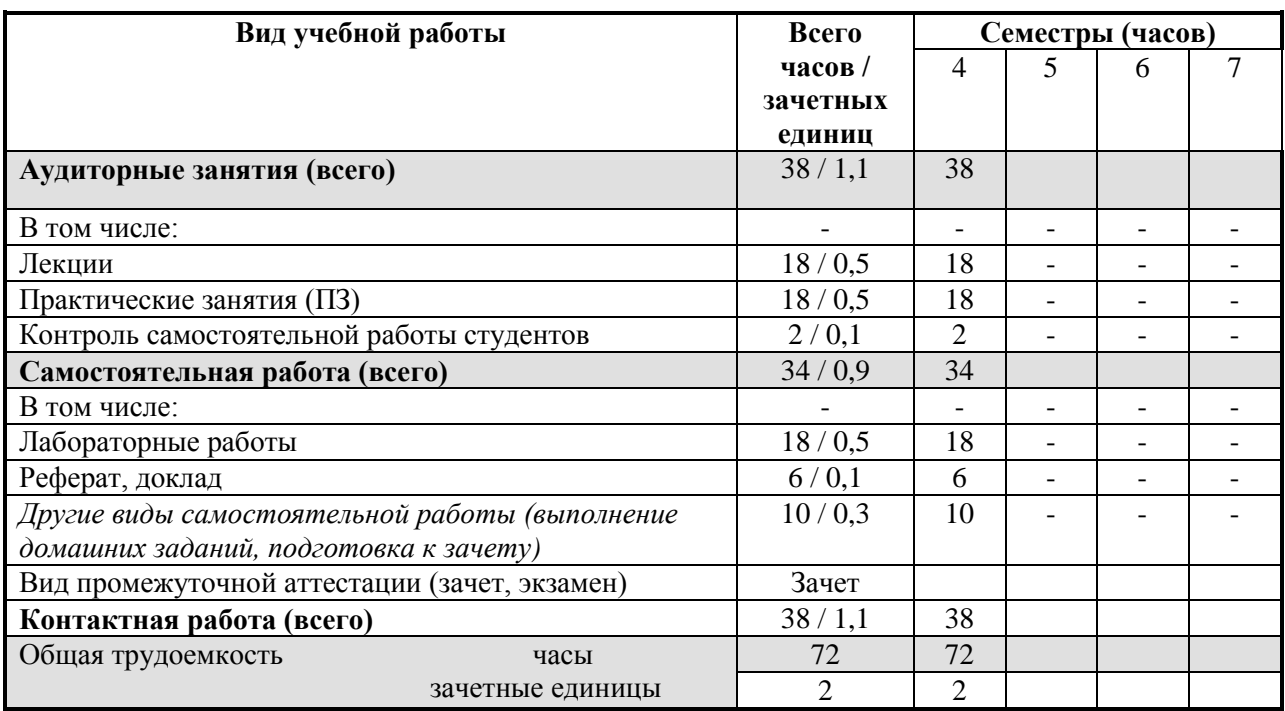

#### **Очное обучение**

#### **Заочное обучение**

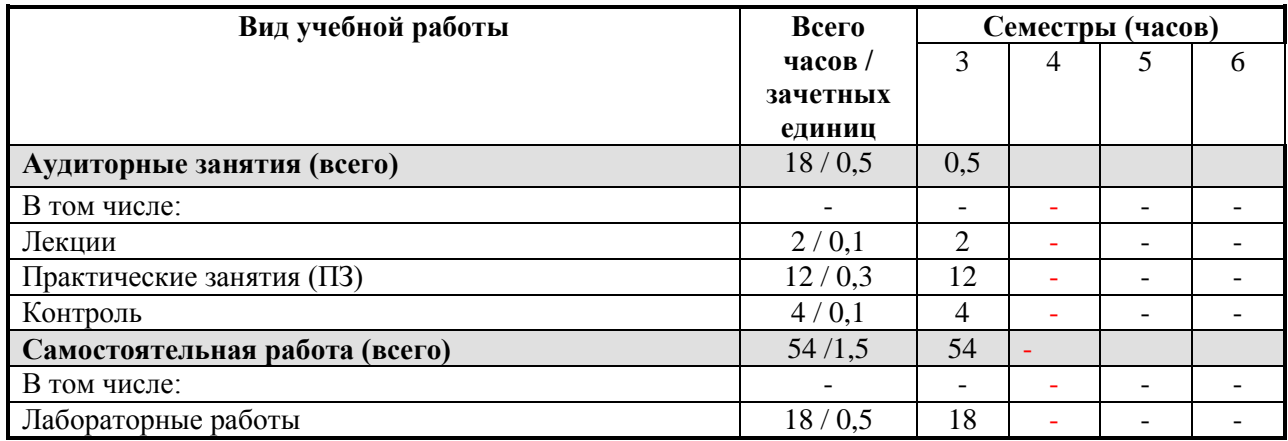

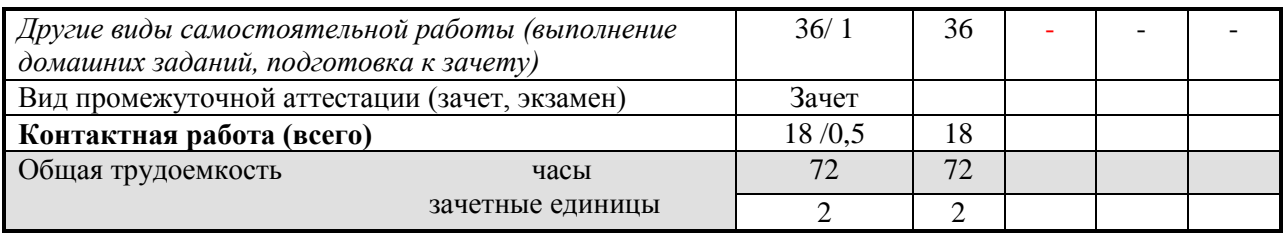

#### **5. Содержание дисциплины**

### **5.1. Содержание разделов и тем дисциплины**

### **1. Работа с глобальной компьютерной сетью Интернет.**

1.1. Работа с глобальной компьютерной сетью. Понятие Internet. Подключение к Internet.

1.2. Понятие WWW (World Wide Web). Виды браузеров для просмотра вебстраниц. Обзор и настройка браузеров Internet Explorer, Google Chrome.

1.3. Способы просмотра и поиска информации в Интернете. Сохранение найденной информации на компьютере. Выход из Internet (отключение от сети).

### **2. Электронная почта.**

2.1. Понятие электронной почты (e-mail). Принципы функционирования e-mail. Работа с электронной почтой через веб-интерфейс.

2.2. Создание своего почтового ящика. Вход на почтовый сервер через вебинтерфейс. Получение и отправка писем с использованием ящика электронной почты.

2.3. Программа Outlook Express. Создание новой учѐтной записи для доступа к почтовому ящику.

2.4. Отправка и получение электронной почты. Создание новых писем и ответов.

2.5. Обработка писем (изменение кодировки, сортировка, удаление, сохранение приложения). Работа с адресной книгой. Использование и заполнение адресной книги.

2.6. Добавление приложений к письмам в виде файла и создание подписей.

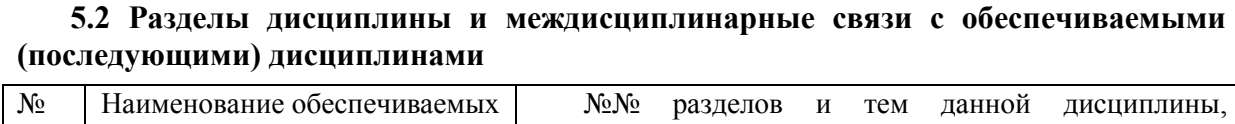

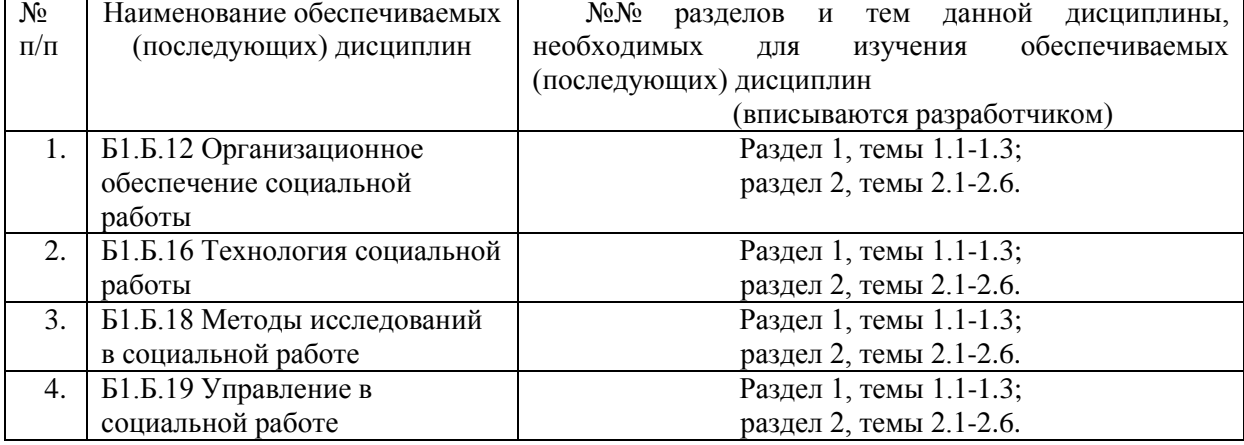

### **5.3. Разделы и темы дисциплин и виды занятий**

#### **Очное обучение**

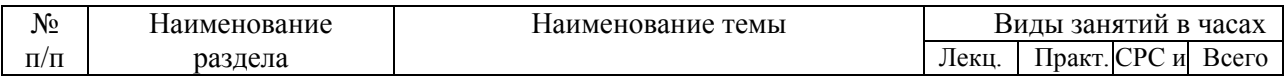

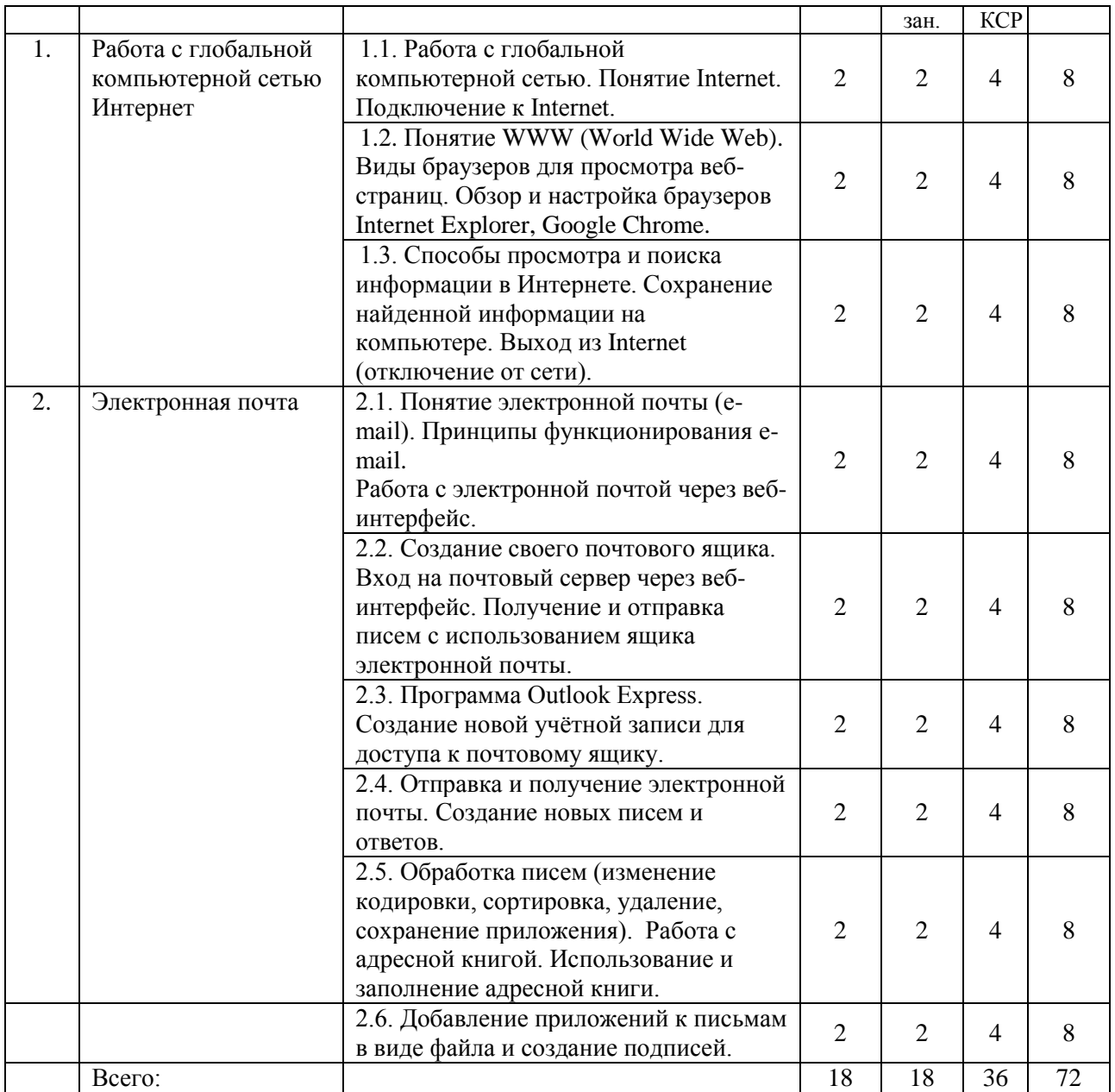

# **Заочное обучение**

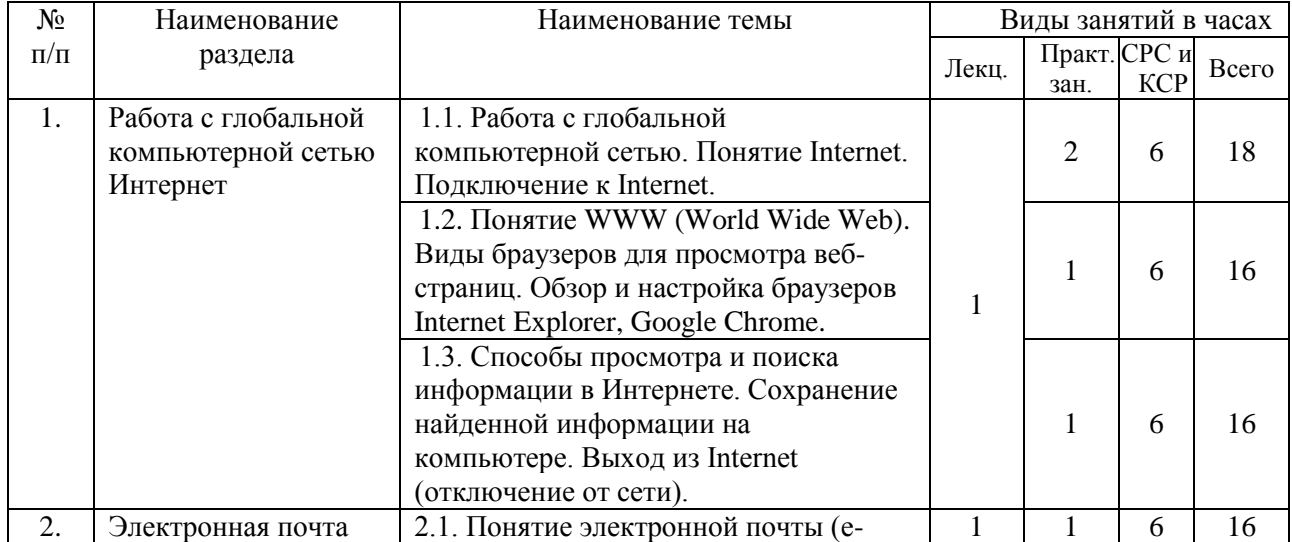

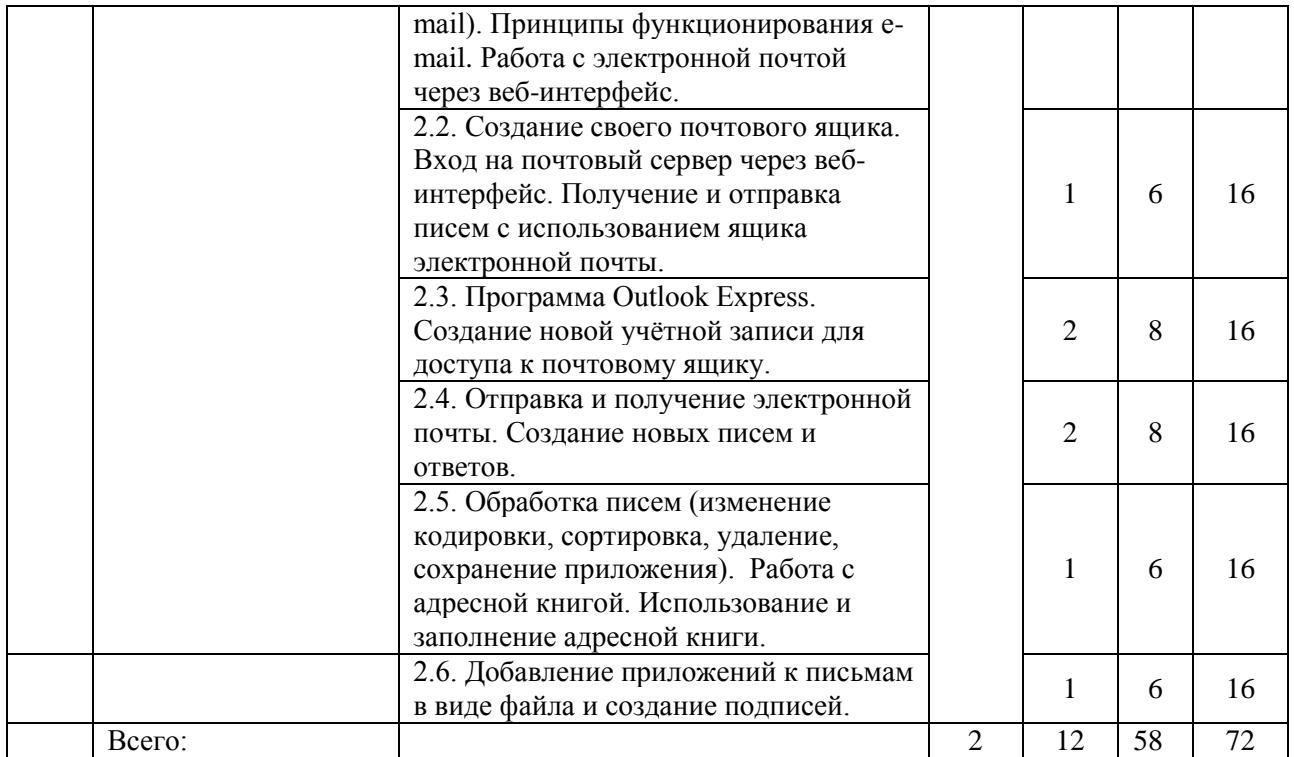

# 6. Перечень практических занятий

# Очное обучение

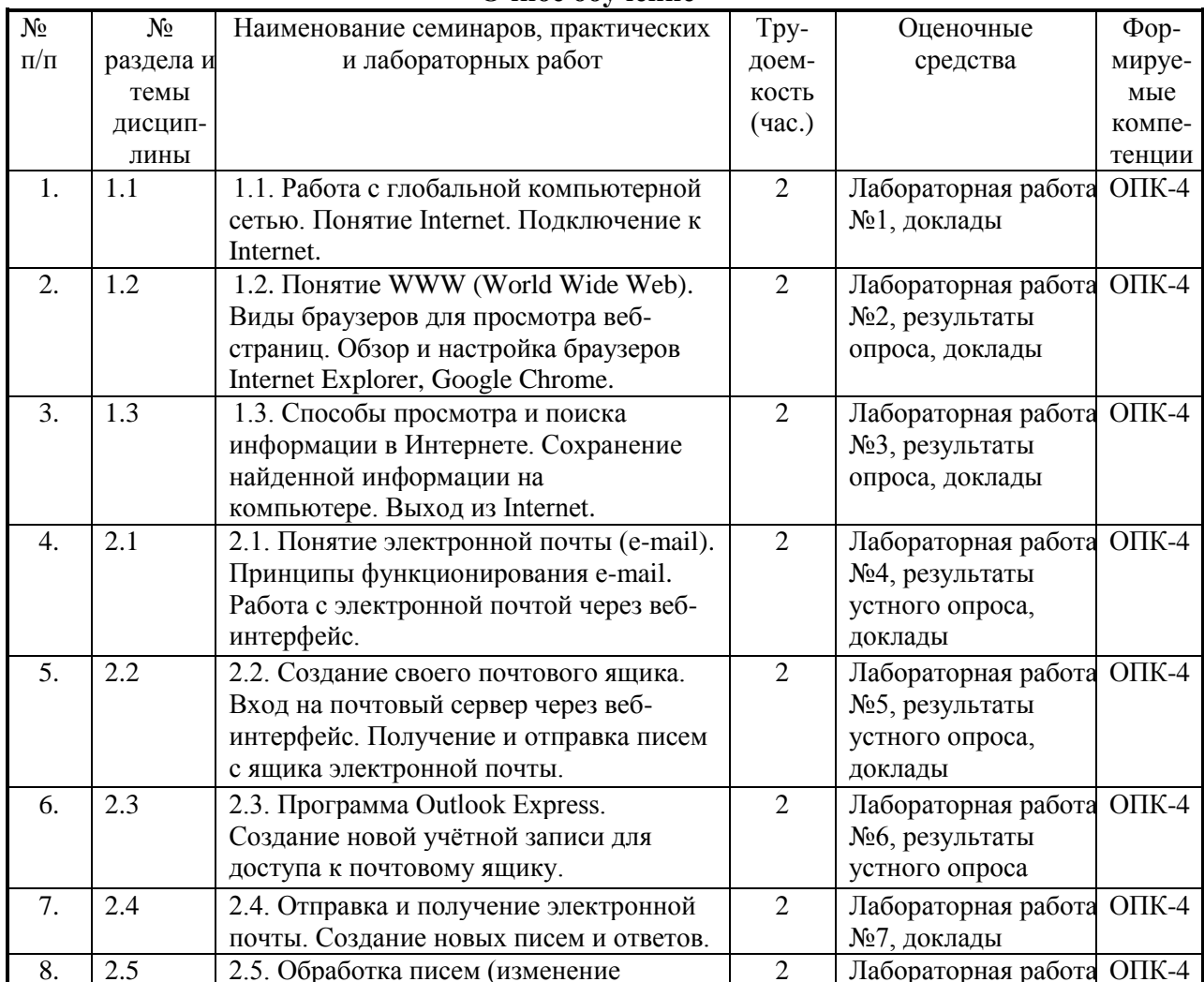

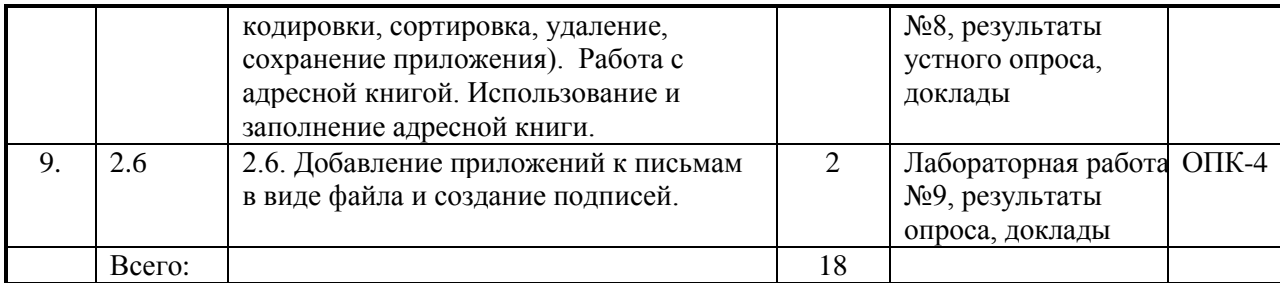

# **Заочное обучение**

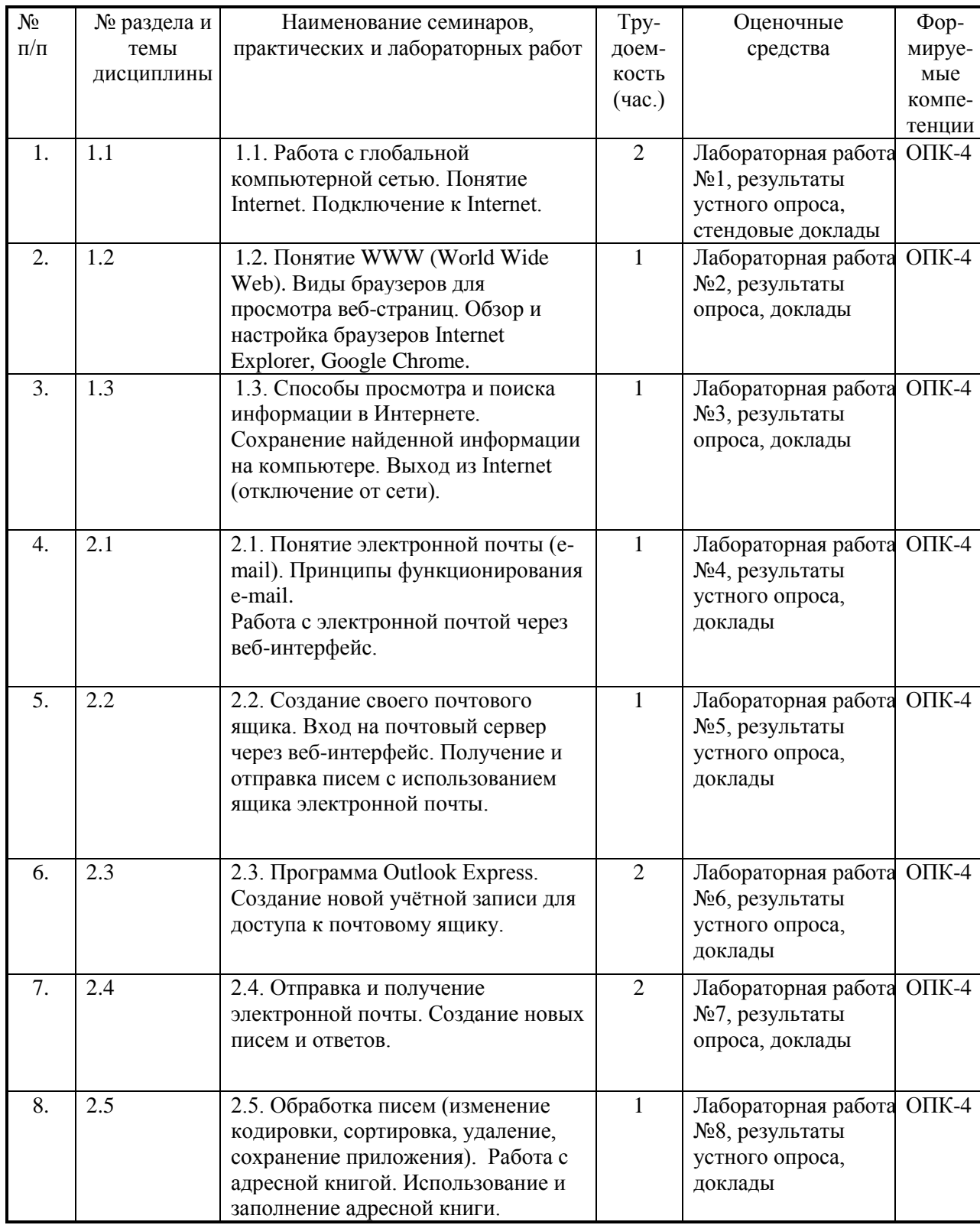

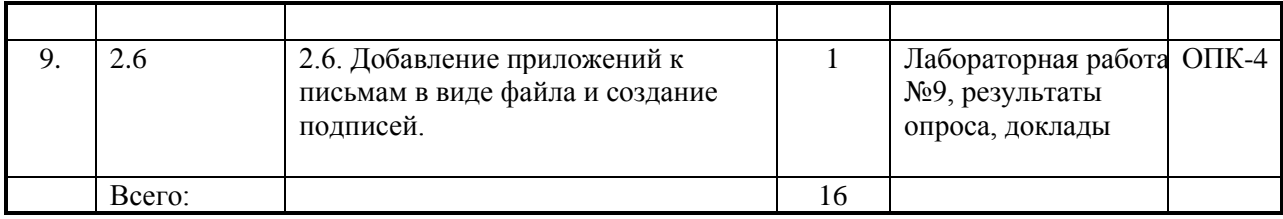

#### **6.1. План самостоятельной работы студентов**

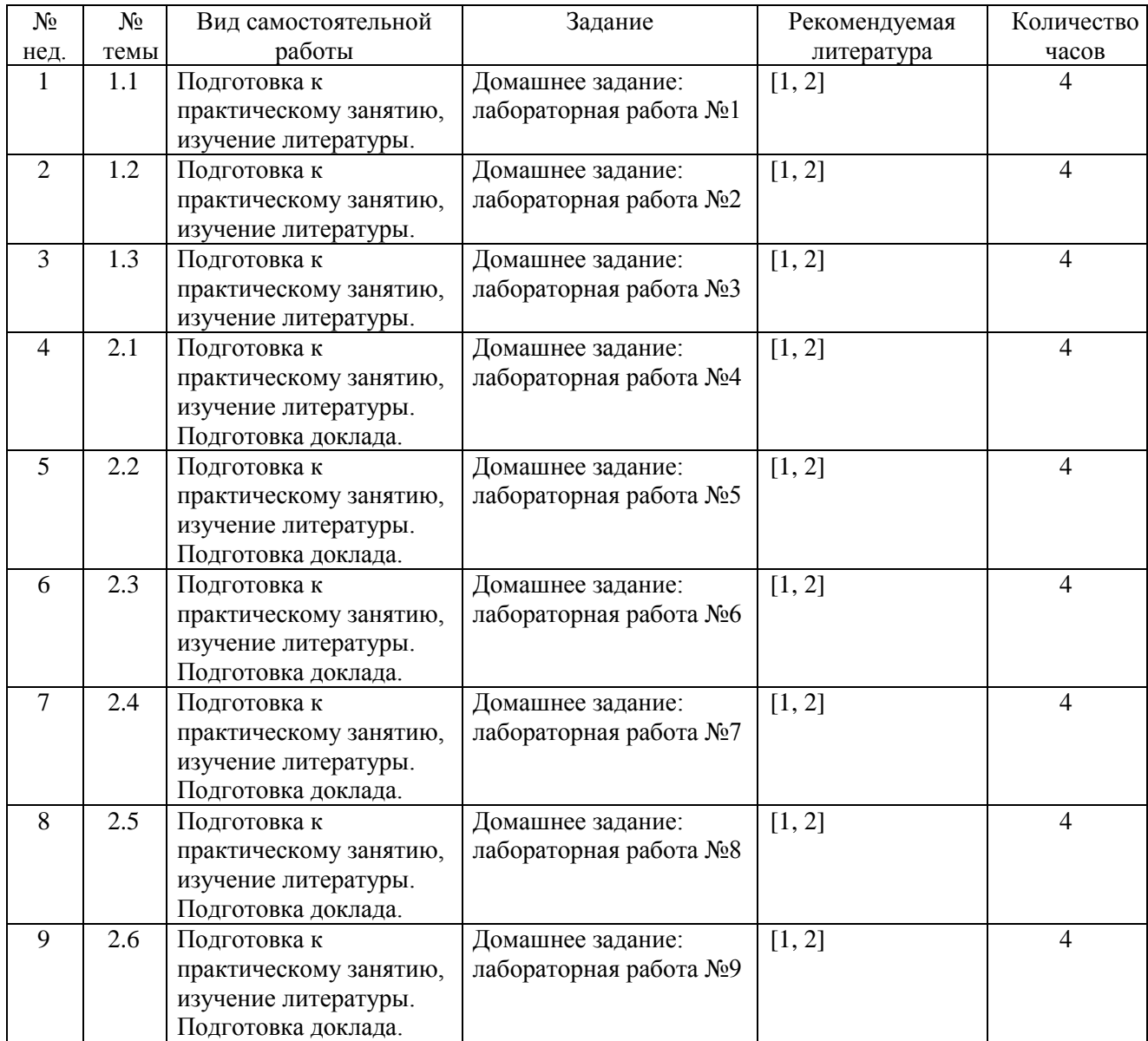

#### **6.2. Методические указания по организации самостоятельной работы студентов**

Самостоятельная работа заключается:

- в самостоятельной подготовке студента к лекции – чтение конспекта предыдущей лекции. Это помогает лучше понять материал новой лекции, опираясь на предшествующие знания;

- в подготовке к практическим занятиям по основным и дополнительным источникам литературы;

- в выполнении домашних заданий;

- в самостоятельном изучении отдельных тем или вопросов по учебникам или учебным пособиям;

- в выполнении контрольных мероприятий по дисциплине;

- в подготовке рефератов и стендовых докладов.

#### **7. Примерная тематика курсовых работ**

Курсовая работа не предусмотрена учебным планом.

#### **8. Учебно-методическое и информационное обеспечение дисциплины**

а) основная литература:

- 1. Провалов В.С. Информационные технологии управления [Электронный ресурс]: учебное пособие. – Электрон. дан. – М.: ФЛИНТА, 2012. – 373 с. – Режим доступа: ЭБС «Лань».
- 2. М. А. Венделева, Ю. В. Вертакова. Информационные технологии управления: учеб. пособие для бакалавров ООО «Издательство Юрайт», 2012. – 463 с. – Режим доступа: ЭЧЗ «Библиотех».

б) дополнительная литература:

- 1. Компьютерные сети / Э. Таненбаум, Д. Уэзеролл. 5-е изд. СПб.: Питер, 2015. 955 с. (1 экз.)
- 2. Компьютерные сети. Принципы, технологии, протоколы: учеб. Пособие / В. Г. Олифер, Н. А. Олифер. – 4-е изд. – СПб.: Питер, 2015. – 943 с. (5 экз.)
- 3. [Уилсон Э.](http://ellib.library.isu.ru/cgi-bin/irbis32r_11/cgiirbis_32.exe?LNG=&Z21ID=&I21DBN=IRCAT&P21DBN=IRCAT&S21STN=1&S21REF=1&S21FMT=fullwebr&C21COM=S&S21CNR=20&S21P01=0&S21P02=1&S21P03=A=&S21STR=%D0%A3%D0%B8%D0%BB%D1%81%D0%BE%D0%BD%2C%20%D0%AD%D0%B4) Мониторинг и анализ сетей. М.: Лори, 2014. 350 с. (1 экз.)
- 4. Андрончик А.Н. Мониторинг и управление в компьютерных сетях: учеб. пособие. Иркутск: Изд-во ИГУ, 2013. – 107 с. (30 экз.)
- 5. Информатика для экономистов: учеб. для бакалавров, обуч. по экон. направл. и спец. / Фин. ун-т при Правительстве Рос. Фед. ; ред. В. П. Полякова. – М.: Юрайт, 2013. – 524 с. (1 экз.)
- 6. Информатика: базовый курс / ред. С. В. Симонович. 3-е изд. СПб.: Питер, 2013. – 637 с. (1 экз.)
- 7. Новожилов О.П. Информатика: учеб. пособие. М.: Юрайт, 2012. 564 с. (1 экз.)

в) программное обеспечение:

DreamSpark Premium Electronic Software Delivery (3 years) Renewal; кол-во 4; Договор №03-016-14 от 30.10.2014 г.; 3 года;

Kaspersky Endpoint Security для бизнеса - Стандартный Russian Edition. 250-499 Node 1 year Educational Renewal License; кол-во 1800; Форус Контракт № 04-114-16 от 14 ноября 2016 г. KES Счет № РСЦЗ-000147 и АКТ от 23 ноября 2016 г. Лиц.№1B08161103014721370444; 1 год;

Office 365 профессиональный плюс для учащихся (Организация: ФГБОУ ВО ИГУ Административные службы Домен: irkstateuni.onmicrosoft.com ); кол-во 15000; Номер заказа: 36dde53d-7cdb-4cad-a87f-29b2a19c463e от 07.06.2016 г.; 1 год;

программа, обеспечивающая воспроизведение видео VLC Player.

г) базы данных, информационно-справочные и поисковые системы: [http://buratino.isu.ru](http://buratino.isu.ru/) – электронный образовательный портал ИГУ.

[http://ellib.library.isu.ru](http://ellib.library.isu.ru/) – электронная библиотека ИГУ.

[http://e.lanbook.com](http://e.lanbook.com/) – электронная библиотека (ЭБС ИГУ).

[https://isu.bibliotech.ru](https://isu.bibliotech.ru/) – электронная библиотека (ЭБС ИГУ).

<http://elibrary.ru/> – российский информационный портал в области науки, технологии, медицины и образования, содержащий рефераты и полные тексты более 14 млн научных статей и публикаций.

<http://www.edu.ru/> – федеральный образовательный портал.

[http://www.exponenta.ru](http://www.exponenta.ru/) – образовательный математический сайт.

<http://www.math.ru/> – математичеcкий портал. Бесплатная электронная библиотека.

#### **9. Материально-техническое обеспечение дисциплины**

Лекции и практические занятия проводятся в стандартно оборудованных учебных аудиториях и компьютерных классах университета. Используются мультимедийные средства и другая техника для презентаций учебного материала.

Специальные помещения:

– учебная аудитория для проведения занятий лекционного и семинарского типа; для проведения консультаций и промежуточной аттестации (на 46 рабочих мест, оборудованная специализированной учебной мебелью – столы, скамьи, меловая доска; оборудованием для презентации учебного материала: Проектор Epson EВ-Х72, экран настенный ScreenMedia Economy-P 200\*200cм М000008393, ноутбук 15.6"Samsung RV508, колонки);

– компьютерный класс (учебная аудитория) для проведения практических занятий и для самостоятельной работы студентов (на 17 рабочих мест, оборудованный специализированной учебной мебелью – компьютерные столы, стулья, переносная доска, компьютерами (Системный блок Intel Original LGA775 Celeron E3300 (7 шт.), Системный блок Intel Core i3-2120 (10 шт.), Монитор 17"Samsyng 743N silver 5ms (2 шт.), Монитор LG Flatron W1942S (1 шт.), Монитор LG FLATRON E2242 (10 шт.), Монитор TFT 17 Samsung 710N (4 шт.) с неограниченным доступом к сети Интернет; набором демонстрационного оборудования для представления учебной информации большой аудитории: мобильный проектор Viewsonic "PJD6253", переносной экран, колонки).

#### **10. Образовательные технологии**

При проведении лекционных и практических занятий по дисциплине «Методы принятия управленческих решений», а также в рамках самостоятельной работы обучающихся используются активные и интерактивные формы обучения с учетом степени усвоения обучающимися материала.

Особенностями организации занятий с использованием форм и методов активного и интерактивного обучения являются:

самостоятельный поиск обучающимися путей и вариантов решения поставленной учебной задачи, проблемы (выбор одного из предложенных вариантов или нахождение собственного варианта и обоснование решения);

обучение работе в команде, проявлению терпимости к любой точке зрения, уважению права каждого на свободу слова;

всесторонний анализ конкретных практических примеров профессиональной деятельности, в которой обучающиеся выполняют различные ролевые функции;

постоянное поддержание преподавателем активного внутригруппового взаимодействия, снятие им напряженности во взаимоотношениях между участниками, нейтрализация конфликтного поведения отдельных обучающихся;

возможность выполнения на занятии одним из обучающихся функции лидера

(руководителя), который инициирует и ориентирует обсуждение учебной проблемы;

интенсивное использование индивидуальных заданий в групповых занятиях;

активное использование технических учебных средств, в том числе таблиц, слайдов, фильмов, роликов, видеоклипов, видеотехники, с помощью которых иллюстрируется учебный материал.

При проведении лекции используются активные и интерактивные формы обучения:

проблемная лекция – аудиторное занятие, во время которого преподаватель ставит перед обучающимися проблемную задачу, представляет вводную информацию, ориентиры поиска решения и побуждает обучающихся к поискам решения, шаг за шагом подводя их к искомой цели;

лекция-дискуссия – аудиторное занятие, во время которого преподаватель использует ответы обучающихся на его вопросы и организует свободный обмен мнениями в интервалах между логическими разделами лекции и др.

При проведении практических занятий используются следующие активные и интерактивные формы:

обсуждение в группах – рассмотрение какого-либо вопроса, направленное на нахождение истины или достижение лучшего взаимопонимания в группе;

дискуссия – целенаправленное обсуждение конкретной проблемы, сопровождающееся обменом идеями, суждениями, мнениями;

проблемный семинар – аудиторное занятие, во время которого преподаватель ставит проблемный вопрос, требующий аргументированного и комплексного решения, и побуждает обучающихся к поискам решения проблемы, шаг за шагом подводя их к искомой цели;

дебаты – интерактивный метод, при котором обучающимся предлагается по заявленному суждению выдвигать аргументы «за» и «против», подтверждая свою позицию теоретическим и фактическим материалом. Для проведения занятия методом дебатов формируются команды, приводящие противоположные аргументы на заданную тему;

круглый стол – способ организации обсуждения проблемного вопроса, характеризующийся: обобщением идей и мнений относительно обсуждаемой проблемы, равноправием участников круглого стола, выражением мнения по поводу обсуждаемого вопроса, а не по поводу мнений других участников;

деловая игра – моделирование разнообразных условий профессиональной деятельности, воспроизведение реальных жизненных ситуаций в игровой форме;

ролевая игра – игровая деятельность, в процессе которой обучающиеся выступают в разных ролях. Ролевая игра позволяет отрабатывать тактику поведения, действий конкретного лица в смоделированных ситуациях;

тренинг – форма обучения, целью которого является развитие компетентности межличностного и профессионального поведения в общении. В процессе моделирования специально заданных ситуаций обучающиеся имеют возможность развить и закрепить необходимые знания и навыки, изменить свое отношение к собственному опыту и применяемым в работе подходам;

мозговой штурм – метод быстрого поиска решений, основанный на их генерации, проводимой группой, и отбора лучшего из решений. При этом может быть использован метод «дерево решений», предполагающий выбор оптимального варианта решения, действия путем оценки преимуществ и недостатков различных вариантов;

анализ конкретных ситуаций (кейс-метод) – изучение, анализ и принятие решений по ситуации, которая возникла в результате происшедших событий, реальных ситуаций или может возникнуть при определенных обстоятельствах в конкретной организации в тот или иной момент времени;

практикум – форма проведения занятий, в процессе которой обучающиеся под руководством преподавателя выполняют задания деятельностного характера (выполняют упражнения, решают задачи, связанные с будущей деятельностью), направленные на получение практических навыков и практическое усвоение основных положений учебной дисциплины.

Большинство практических занятий проходят в форме практикума.

В ходе указанных занятий в активной или интерактивной форме обучающиеся используют материалы заранее подготовленных эссе, рефератов, докладов, собственных экспериментов по решению управленческих задач эвристическими методами либо приемами, почерпнутыми из Интернета.

Особенностью организации обучения по дисциплине является активное использование портала электронного обучения Иркутского государственного университета «Буратино», на котором еженедельно публикуются учебные материалы, видеолекции по всем темам, задания и образцы их решения, статистика учебных результатов студентов.

#### **11. Оценочные средства (ОС)**

#### **11.1. Оценочные средства для входного контроля**

Входное тестирование по дисциплине заключается в оценке степени владения обучающимися навыками работы в сети Интернет (школьный курс информатики).

Так как изучение дисциплины предполагает постоянное использование систем дистанционного и электронного обучения университета, тестирование проводится в течение первой недели обучения через портал «Буратино» [\(http://buratino.isu.ru\)](http://buratino.isu.ru/), на котором регистрируются все обучающиеся.

#### **11.2. Оценочные средства текущего контроля**

Изучение дисциплины основано на постоянном текущем контроле знаний студентов. Предпочтение отдается письменным формам – лабораторным работам с включением в них тестовых вопросов по теории соответствующих тем. Итоговая оценка формируется по 100-балльной шкале. Она складывается из оценок отдельных работ и видов деятельности:

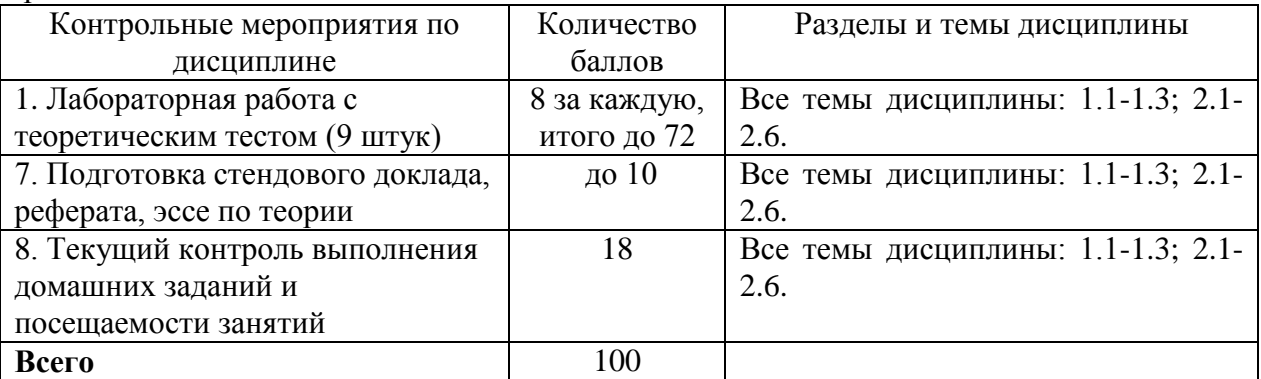

#### **Материалы для проведения текущего контроля знаний студентов:**

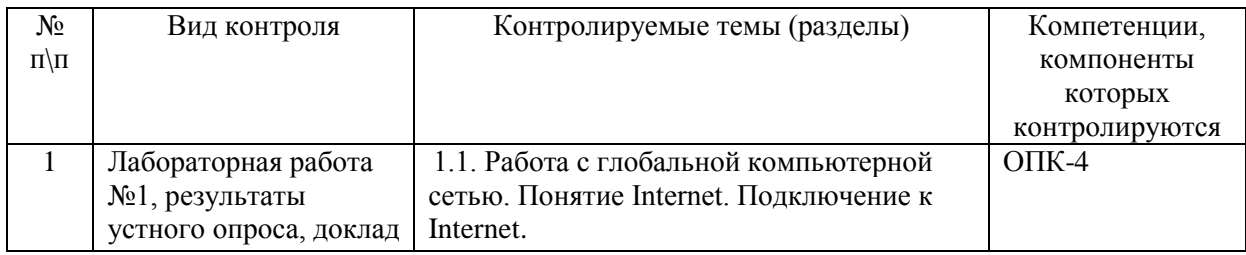

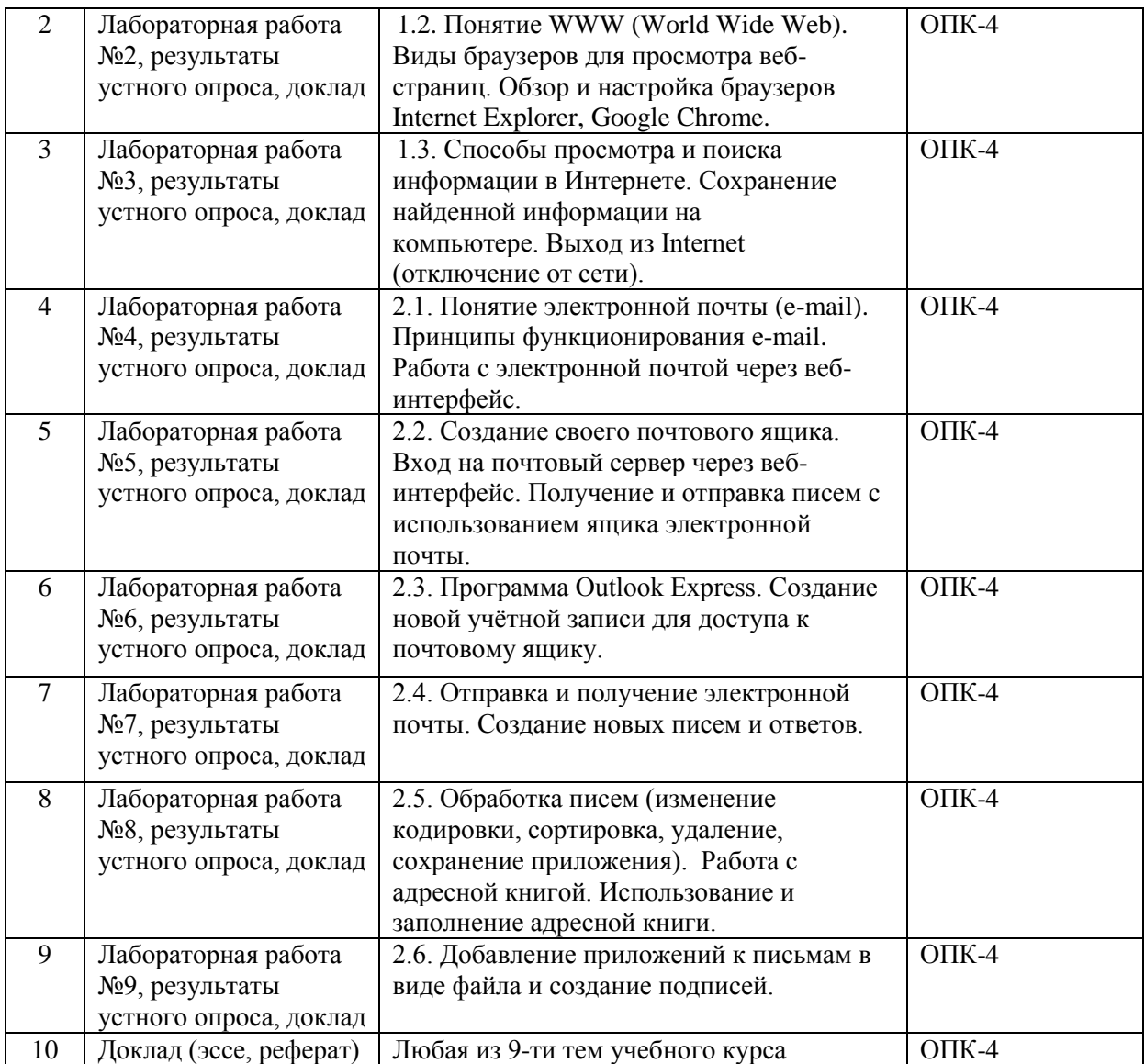

## **Образцы тестовых и контрольных заданий текущего контроля**

Вопросы для обсуждения на практических занятиях

- 1. Компьютерные сети и Internet. Основные термины и определения.
- 2. Протокол. Примеры.
- 3. Архитектура клиент-сервер
- 4. Коммутация каналов, коммутация пакетов, коммутация сообщений, маршрутизация
- 5. Сети доступа и среды передачи данных
- 6. Cервисы, предоставляемые TCP и UDP
- 7. URL
- 8. Порядок сообщений в HTTP
- 9. Формат запроса HTTP
- 10. Формат ответа HTTP
- 11. Аутентификация в HTTP
- 12. Сookies
- 13. Протокол FTP
- 14. Активный и пассивный режим FTP
- 15. Общая схема работы почты
- 16. Протокол SMTP
- 17. Проблемы при централизованной реализации службы имен
- 18. Служба имен доменов (DNS)
- 19. Определение имени по IP-адресу ("Обратный DNS")
- 20. Часто используемые типы записей DNS
- 21. Web-proxy, принцип действия.
- 22. Принципы надежной передачи данных

#### **Примерная тематика рефератов, эссе, докладов**

- 1. Информация ее свойства и значение в современном информационном обществе.
- 2. Классификация современных персональных компьютеров (ноутбуков, КПК).
- 3. Обзор способов подключения настольного персонального компьютера (ноутбука, КПК) к Интернет.
- 4. Интернет. Проблемы управления Интернетом (по материалам рабочей группы ООН).
- 5. Интернет-2 общая характеристика проекта.
- 6. Интернет. Технология WWW (FTP).
- 7. Интернет. Почтовая системы Mail.ru (Rambler.ru, Yandex.ru)
- 8. Интернет. Web-дизайн содержание и примеры реализации.
- 9. Интернет. Бесплатный хостинг (обзор по системам).
- 10. Интернет. Технология поиска информации в системе Google.ru (Rambler.ru, Yandex.ru).
- 11. Интернет. Технология и средства интерактивного общения.
- 12. Интернет. Методы защиты от компьютерных вирусов (от атак хакеров, от инсайдеров, от программ-шпионов).
- 13. Интернет. Обзор по типам сайтов в Рунет (в Китае, в Африке …).
- 14. Учебный портал университета (обзор функциональных возможностей).
- 15. Защита авторских прав
- 16. Вирусы в Интернете
- 17. Антивирусы, Фаерволы.
- 18. Корпорация Google.
- 19. Электронное правительство.

# **11.3. Оценочные средства для промежуточной аттестации в форме зачета с оценкой**

#### **Перечень вопросов к зачету**

- 1. История развития сетевых технологий. Базовые понятия.
- 2. Классификация компьютерных сетей. Топологии. Среда передачи данных.
- 3. Структура сети Интернет
- 4. Стандартизация сетевых технологий. Многоуровневая сетевая модель OSI.
- 5. Службы доменных имен.
- 6. Клиенты WWW. Веб-серверы.
- 7. Протокол HTTP (HyperText Transfer Protocol)
- 8. Передача данных от клиента на сервер по протоколу HTTP
- 9. Cookies. Язык разметки гипертекста HTML.
- 10. Электронная почта. Основные компоненты электронной почты.
- 11. Почтовые клиенты и серверы.
- 12. Протокол SMTP.
- 13. Протокол POP3.
- 14. Протокол IMAP.
- 15. Доступ к электронной почте через веб-интерфейс.
- 16. СПАМ. Виды. Средства борьбы.
- 17. Служба передачи файлов FTP
- 18. Активный и пассивный режимы работы FTP.
- 19. Потоковое мультимедиа. Виды.
- 20. Записанное потоковое аудио и видео. Потоковое аудио и видео реального времени.
- 21. IP-телефония.
- 22. IP-адреса. Классы адресов.
- 23. Бесклассовая адресация. Иерархия IP-адресов.
- 24. Сетевая безопасность.
- 25. Брандмауэры (Firewall)
- 26. Клиент-серверные приложения.
- 27. Аппаратное обеспечение компьютерной сети.
- 28. Классификация сетевых устройств.
- 29. Практические вопросы настройки сети.

#### **11.3.1. Оценочные средства для промежуточной аттестации**

При оценке каждого вида учебной работы по дисциплине используется балльнорейтинговая система оценки успеваемости обучающихся в соответствии с Положением о балльно-рейтинговой системе оценки успеваемости обучающихся в ФГБОУ ВО «Иркутский государственный университет».

Балльно-рейтинговая система оценки успеваемости обучающихся основана на оценке каждого вида учебной работы по дисциплине в рейтинговых баллах.

Количество баллов, полученных обучающимся по дисциплине в течение семестра (включая баллы за зачет), переводится в академическую оценку, которая фиксируется в зачетной книжке в соответствии со следующей таблицей:

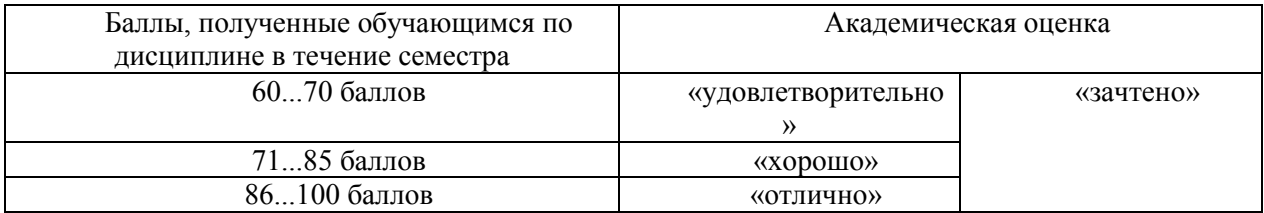

Если количество баллов, которое наберет обучающийся в течение семестра, будет недостаточным для получения им положительной академической оценки по дисциплине, преподаватель вправе потребовать от обучающегося выполнения дополнительных заданий для получения большего количества баллов. Решение о возможности и форме выполнения обучающимся дополнительных заданий для получения большего количества баллов принимается преподавателем.

#### **11.4. Оценка сформированности компетенций**

Из раздела 6 данной рабочей программы следует, что достижение и измерение уровней сформированности заявленных компетенций обеспечивается:

**ОПК-4** – все темы, лабораторные работы, доклад (эссе, реферат), оцениваемые в рамках дисциплины до 100 баллов.

Таким образом, итоговая оценка сформированности компетенций определяется по стобалльной итоговой оценке по дисциплине:

60-85 баллов – базовый (пороговый) уровень;

86-100 баллов – повышенный (продвинутый) уровень.

# Разработчики:

Деления Поцент кафедры социальной философии и социологии Н.В. Деренко

Программа рассмотрена на заседании кафедры социальной философии и социологии

«10» мая 2017 г. Протокол № 72

Зав.кафедрой

е троф. Решетников В.А.